## Higher‐order functions

York University CSE 3401 Vida Movahedi

#### **Overview**

- Higher‐order functions
- Apply and funcall
- •Eval
- $\bullet$ Mapping functions: mapcar, mapc, maplist,mapl

#### [ref.: chap 8, 9 ‐ Wilensky ]

## **Almighty functions!**

- Higher‐ order functions can accept functions as inputs (and can return functions as outputs)
- If we can write functions that work on functions, we can have programs that can retrieve, create, and execute programs
- For this purpose,
	- –We need to be able to accept functions as arguments
	- – $-$  We need to be able to apply functions to arguments

#### **Example**

∑ • A function that adds up the first <sup>n</sup> integers:  $f(n) = \sum_{i}$ 

(defun sum\_to (n) (do ((i <sup>n</sup> (1‐ i)) (sum 0 (+ sum i))) ( (zerop i) sum)))

- A function that adds up the square roots of the first n integers
	- –Change to (sum 0 (+ sum (sqrt i ))))
- A function that adds up the squares, or cubes of the first n integers ..., rewrite again?!

*n*

=

*i*1

## **Easy?**

• A function to add up results of application of another function to the first <sup>n</sup> integers

$$
f(g,n)=\sum_{i=1}^n g(i)
$$

#### (defun sum\_fun (func n) (do ((i n (1- i)) (sum 0 (+ sum (func i)))) ( (zerop i) sum)))

#### The above code does not work. Why?

#### **Value vs. function definition**

- What does LISP do to evaluate <sup>a</sup> form such as (func i) ?
	- –Assumes func is <sup>a</sup> function, looks at its **function definition**
	- – Applies the function definition to the actual argument (value of i)
	- – When we pass the name of the function (e.g. sqrt) as the argument of sum\_fun, we set the **value** of func to sqrt, not its **function definition** !

# **Apply**

- Apply applies its first argument as a function to its second argument
- Second argument must be <sup>a</sup> list of arguments for the function

```
• Examples
   > ( pp y a l '+ '(1 2 3))
   6> (apply 'cons '(1 (2 3)))
   (1 \ 2 \ 3)> (apply 'car '((a b c)))
   A
```
#### **Back to our sum‐fun example**

• We can correct our previous code to:

> (defun **sum\_fun** (func n) (do ( (i <sup>n</sup> (1‐ i)) (sum 0 (+ sum **(apply func (list i))**))) ( (zerop i) sum)))

**> (sum fun sum\_fun'sqrt 2)** 2.4142137

**> (defun squared (x) (\* <sup>x</sup> x))** SQUARED

#### **> (sum\_fun 'squared 2)** 5

## **Using Lambda functions**

• Using lambda functions makes it easy to have temporary functions. For example, instead of defining squared and then using it:

```
> (defun squared (x) (* x x))
SQUARED
> (sum_fun 'squared 2)
5
```

```
We can write:
> (sum_fun (lambda (x) (* x x)) 2)
5
```
## **Funcall**

- Funcall is similar to apply, different in just passing arguments
	- – $-$  Second argument is the name of a function
	- – $-$  The rest are arguments to that function

```
> (apply '+ '(1 2 3))
6> (funcall '+ 1 2 3)
(f ll ' '( b )) +6> (apply 'cons' ( a (b c))<br>(A B C)
> (funcall 'cons 'a '(b c))
(A B C)
```
> (apply 'car '((a b c))) A

> (funcall'car '(a c)) A

#### **Eval**

**• Eval** evaluates its only argument

```
> (setq x '(+ 1 2 3))
(+ 1 2 3)> (eval x)
6> (eval '(cons 'a '(b c)))
(A B C)
```
• Note that, as usual, the argument will be evaluated first and then **eval** will be applied to it.

```
> (eval (cons 'a '(b c)))
Error! Undefined function A!
```
#### **Example**

> (setq v1 'v2) > (setq v2 'v3) **> v1**V2**> (eval v1)** V3**> (eval ' ) v1** V2

#### (eval (cons '+ '(1 2 3))) 6

#### **eval vs. apply**

• Can we write **eval** using **apply**?

(eval  $L$ )  $\leq$  (apply (car L) (cdr L))

• Works in some cases:  $(setq x '(+ 1 2 3))$   $\rightarrow$   $(+ 1 2 3)$ (eval x)  $\rightarrow$  6 (apply (car x) (cdr x))  $\rightarrow$  6 +(1 2 3)

#### **eval vs. apply**

• Does not always work!

– **Apply** does not work with special operators, such as setq (setq x '(setq y 25))  $\rightarrow$  (SETQ Y 25)

(eval x)  $\rightarrow$  25 (apply (car x) (cdr x))  $\rightarrow$  Error! Setq is a special operator!

– **Eval** works with constants and variables too

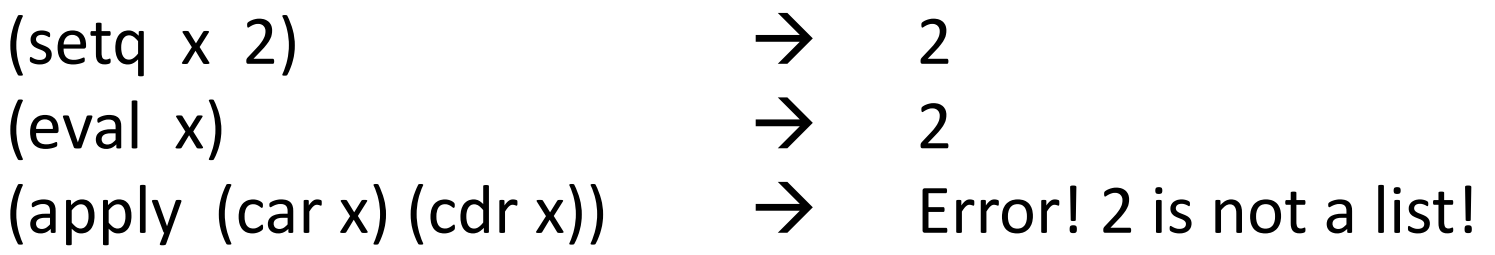

#### **Example**

• Defining our own if function using cond **> (setq <sup>n</sup> 10)** 10**> (our‐if (< <sup>n</sup> 5) '(+ <sup>n</sup> 2) '(‐ <sup>n</sup> 3))**

```
7(defun our‐if (test trueform falseform)
       (cond (test (eval trueform))
```

```
(t (eval falseform))))
```
- – Note that (< <sup>n</sup> 5) is evaluated to **<sup>t</sup>** or **nil** first, and then passed on to our‐if
- – For above example, what does **cond** return in our‐if? Answer. The second cond clause will be evaluated, returning 7 and therefore cond will return 7.

York University‐ CSE 3401‐ V. Movahedi 15\_HigherFunctions 15

## **Example (cont ) (cont.)**

• We can also write the code this way (why?)

(defun **our‐if2** (test trueform falseform) (**eval** (cond (test trueform) (t falseform))))

• If we evaluate the following, what does **cond** return in our‐if2?

**(setq <sup>n</sup> 10) (our‐if2 (< <sup>n</sup> 5) '(+ <sup>n</sup> 2) '(‐ <sup>n</sup> 3))**

Answer. It returns (‐ <sup>n</sup> 3) to be evaluated by eval.

#### **Context problems with eval**

• Context in which forms are evaluated

> (defun **our‐if3** (test trueform falseform) (setq <sup>n</sup> 100) (cond (test (**eval** trueform)) (**t** (**eval** falseform)))

```
> (setq n 10)
> (our‐if3 (< n 5) '(+ n 2) '(‐ n 3))
9710 100
```
Be careful in which context the forms are evaluated!

Exercise: What if we use **let** instead of **setq** in definition of our‐if3?

## **Mapping functions**

• Mapping functions apply <sup>a</sup> function to multiple inputs. –**Apply** applies <sup>a</sup> function to one input (that may be <sup>a</sup> list).

```
• Example:
   > (mapcar '1+ '(10 20 30 40))
   (11 21 31 41)
   > (mapcar 'atom '(x (a b) c nil 10))
   (T \text{ NIL } T \text{ T})> (mapcar '+ '(10 20 30) '(1 2 3))
   (11 22 33)
```
#### **mapcar, mapc**

#### •**Mapcar**

- – $-$  Evaluates all its arguments
- –— Starts with a nil <u>result (</u>an empty list)
- – Until the arguments are empty, loops
	- Applies its first argument to the **car**<sup>s</sup> of each latter argument
	- **cons**es *result* with the result of above application
	- **cdr**<sup>s</sup> down the argument lists

– Returns *result*

#### •**Mapc**

- –Just like mapcar, except it does not construct *result*
- –Less computation since no **cons**ing
- – $-$  Returns its second argument

#### **Example**

• Assume we want to set coordinates <sup>x</sup> and y of four points p1 to p4. P1 (0, 0) P2(1,2) P3(4,-1) P4(2,3)

– Assume we are using properties <sup>x</sup> and y for symbols p1 to p4 to store the coordinates

```
(setf (get p1 'x) 0)
(setf (get p1 'y) 0)
(setf (get p2(x) 1) ...
```
– It is more convenient to define <sup>a</sup> function such as:

(defun setC (point xval yval) (setf (get point 'x) xval) (setf (get point 'y) yval))

## **Example (cont ) (cont.)**

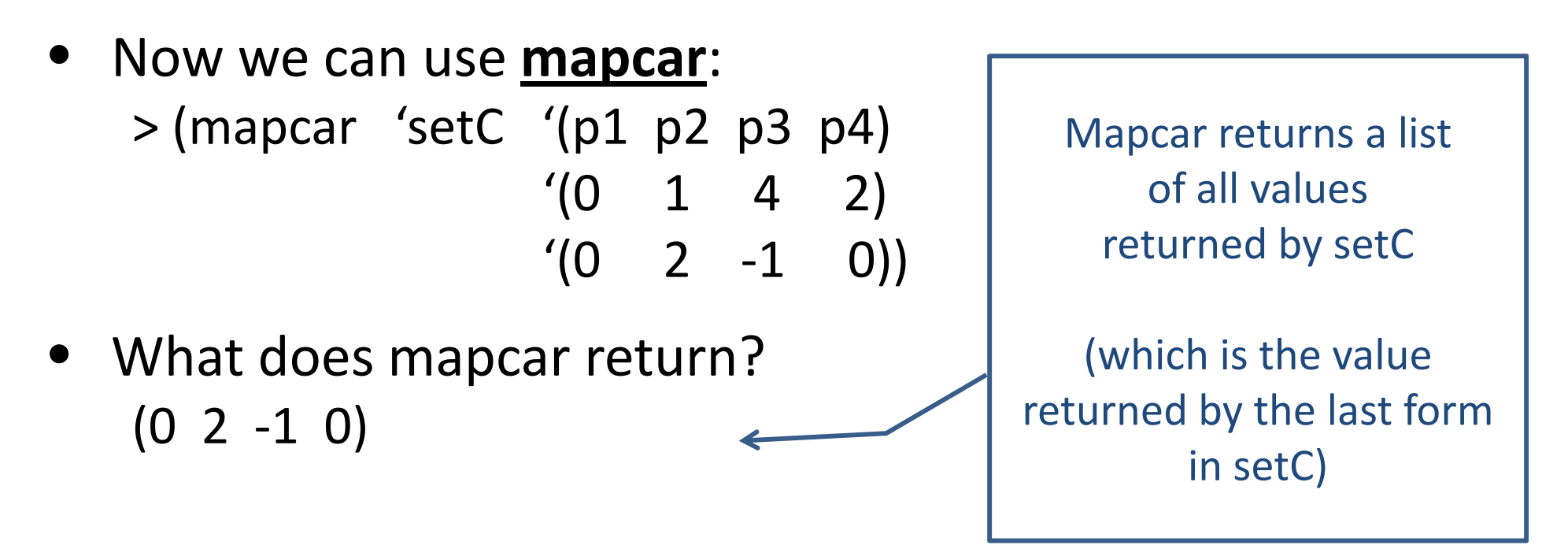

• We don't need the return value, so it's better to use **mapc**: > (mapc 'setC '(p1 p2 p3 p4) '(0 1 4 2) '(0 2 ‐1 0))  $(P1 P2 P3 P4)$ Mapc returns its

York University- CSE 3401- V. Movahedi  $15$ \_HigherFunctions  $21$ 

second argument.

## **maplist, mapl**

- Similar to mapcar and mapc
- Apply function to successive **cdr**<sup>s</sup> instead of **car**<sup>s</sup>
- Example: > (maplist 'append '(a) '(x))  $((A \ X))$

> (maplist 'append '(a b) '(x y)) ((A <sup>B</sup> <sup>X</sup> Y) (B Y)) **Exercise**:

```
> (maplist 'append '(a b c) '(x y z))
((A B C X Y Z) (B C Y Z) (C Z))
```
Substitute append with **cons** or **list**, and see what ) and maplist returns.

#### **Lambda notation again!**

• Lambda abstractions can also be used with mapping functions:

> (mapcar (lambda (x) (\* <sup>x</sup> 2)) '(10 20 30)) (20 40 60)

> (mapcar (lambda (x) (cons 'a x)) '((x y z) (1 2 3) (nil (b) c))) ((A X Y Z) (A 1 2 3) (A NIL (B) C))

> (mapcar (lambda (x y) (+ (\* 10 x) y)) '(1 5 7) '(4 6 8)) (14 56 78)